# **Linking the Semantic Web with Existing Sources**

Wolfgang May Institut für Informatik Universität Freiburg **Germany** - 
- ! "#%\$!

DEXA "Web Semantics" Workshop Aix-en-Provence, Sept. 3, 2002

### **SEMANTIC WEB**

- Lots of documents in the Web
- How to use them?
- Global semantics
- Ontologies

### **XML**

- Self-describing data
- Local DTD/semantics

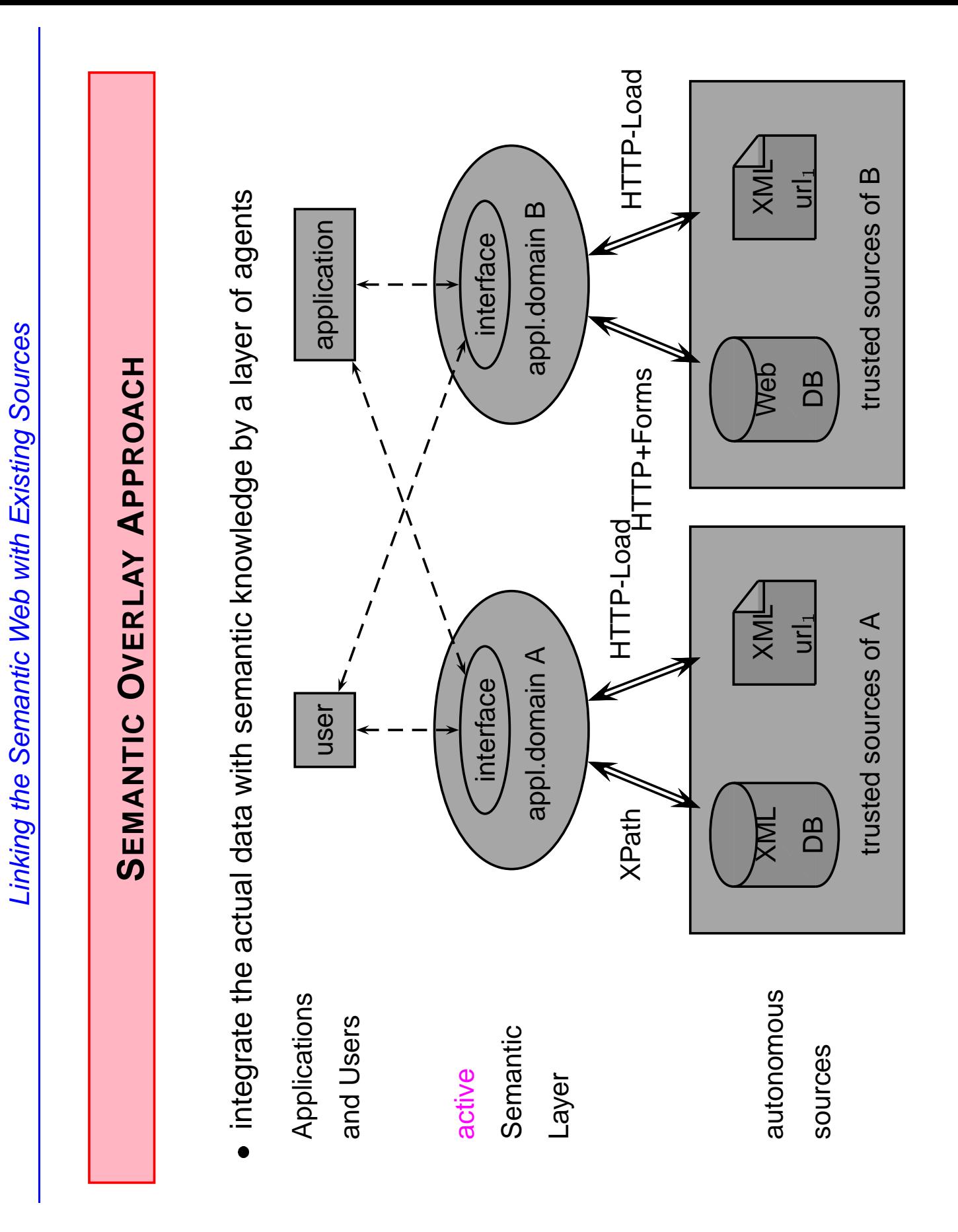

## **WEB AGENTS LAYER**

- We do not place Semantic Web documents in the Web
- but integrate existing sources into the Semantic Web by using
	- **–** semantics-aware agents
	- **–** based on XML technology
- applications or users query the agents of the semantic layer via an XML/XPath interface
- each agent is dedicated to a certain application domain
	- **–** ontological knowledge (DAML+OIL, OWL ...)
	- **–** linked with (autonomous) trustworthy sources
	- **–** expressive reasoning mechanisms
- mediating between semantic queries and plain information sources
- agents transform the query into another query that actually accesses the underlying sources

# **TECHNOLOGY: XML, XLINK/XPOINTER**

use standard XML technology

- semantic knowledge/metadata in XML
- & connection between metadata and the data itself extends the ideas of XLink
- & "overlay" that is put over a relevant Web fragment.
- extends it with information that allows to compose dynamic **XPointers**

#### Advantages

- use the original data sources with all their internal optimizations, and
- extend them with a layer that allows for a more comfortable, semantic access, e.g., based on ontologies.

### **TECHNOLOGY: XLINK/XPOINTER**

& XPointer combines URLs with an extension of XPath for addressing fragments of documents:

url#xpath-expr

- & XML Linking Language (XLink)
	- **–** xlink:type
	- **–** xlink:href

```
)
!ELEMENT country (. . . capital . . . ) *
)
!ELEMENT capital EMPTY *
<!ATTLIST capital xlink:type (...) #FIXED "simple"
                xlink:href CDATA #REQUIRED *
<country id="germany">
  <capital href="file:cities.xml#//city[@name='Berlin']"/>
  .
  .
  . </country>
```
Additionally: out-of line links (arcs) as an "overlay" on existing (autonomous) sources.

## **TECHNOLOGY: XLINK/XPOINTER**

- & our approach: overlay does not only contain (static) links, but generates pointers based on
	- **–** internal semantic knowledge
	- **–** addresses of sources
	- **–** knowledge about concepts and properties described by sources
		- which source
		- relative query

- semantically describes the concepts of its application domain
- no data of the application-level, but
- links/pointers to the actual data.

Here: simple generic conceptual model (EER/ODMG/UML)

- & defining concepts, properties, and relationships.
- extended by elements (similar to XLink elements) that specify how the actual data instances of the semantic notions can be obtained from the Web sources. (Global-as-View)

- identification of sources by global XPointers
- identification of concepts
	- **–** source
	- **–** key (local XPointer)
- applicable properties and relationships
	- **–** name
	- **–** concept/type/class of its result
	- **–** how they can be obtained from the sources
		- name of the reference database
		- a local XPointer how to get the property relative to the given instance
- & provides all information how to define an integrated view over these concepts
- global view definition is also in XML

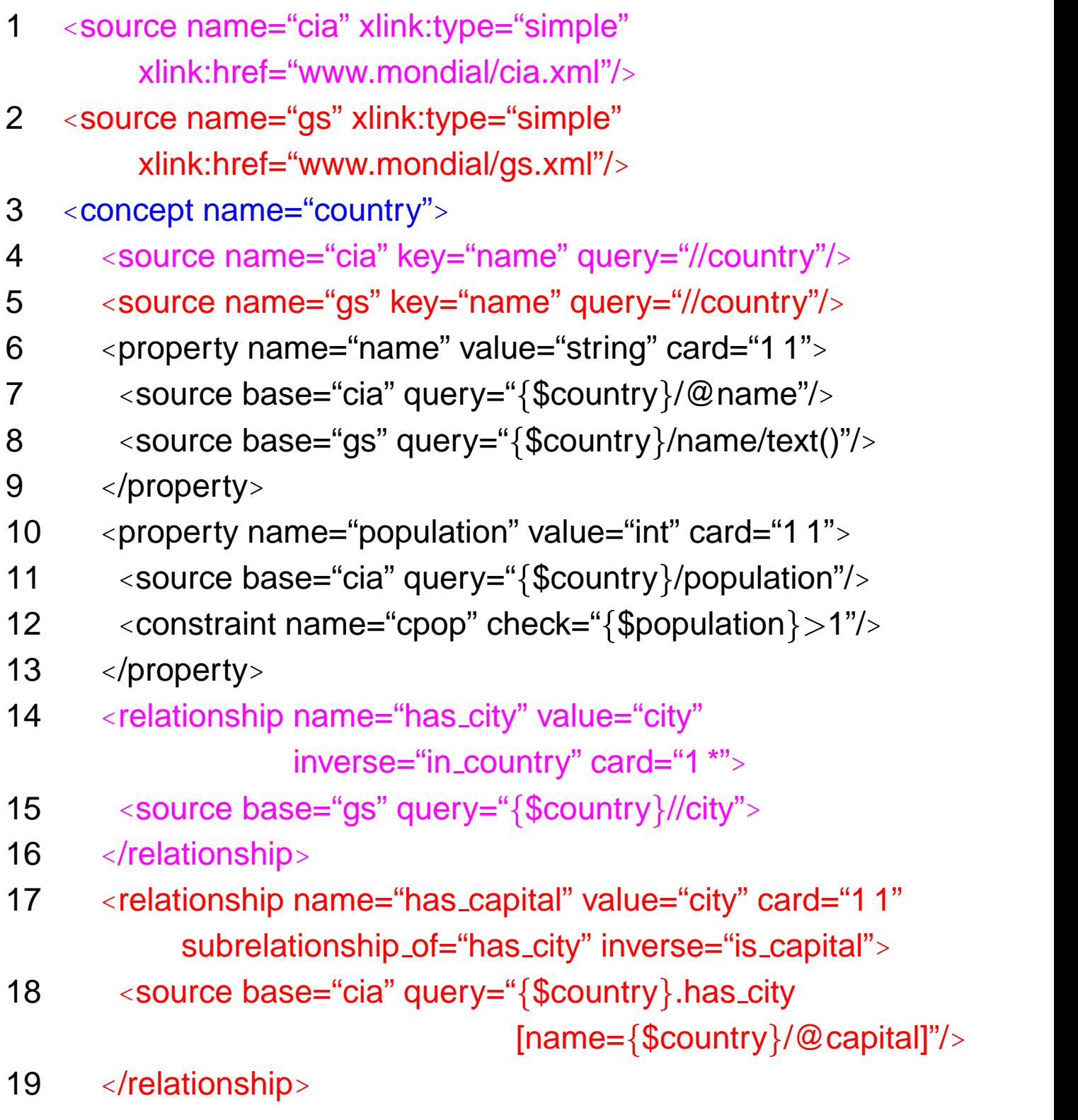

Agents 9

3 < concept name="country">

. .

. 20 <relationship name="neighbor" value="country" symmetric="yes" card="0 \*"> 21 <source base="cia" query="country[name={\$country}/borders/@country]"/> 22 </relationship> 23 </concept> 24 <concept name="independent\_country"> 25 <subclass\_of name="country" discriminator="not isa dependent\_area"/> 26 </concept> 27 <concept name="dependent\_area"> 28 <subclass\_of name="country" discriminator="{\$country}.belongs"/> 29 ) relationship name="belongs" value="country" card="1 1" \* 30 source base="cia" query="{\$country}/dependent"/> 31 </relationship> 32 </concept> .

. .

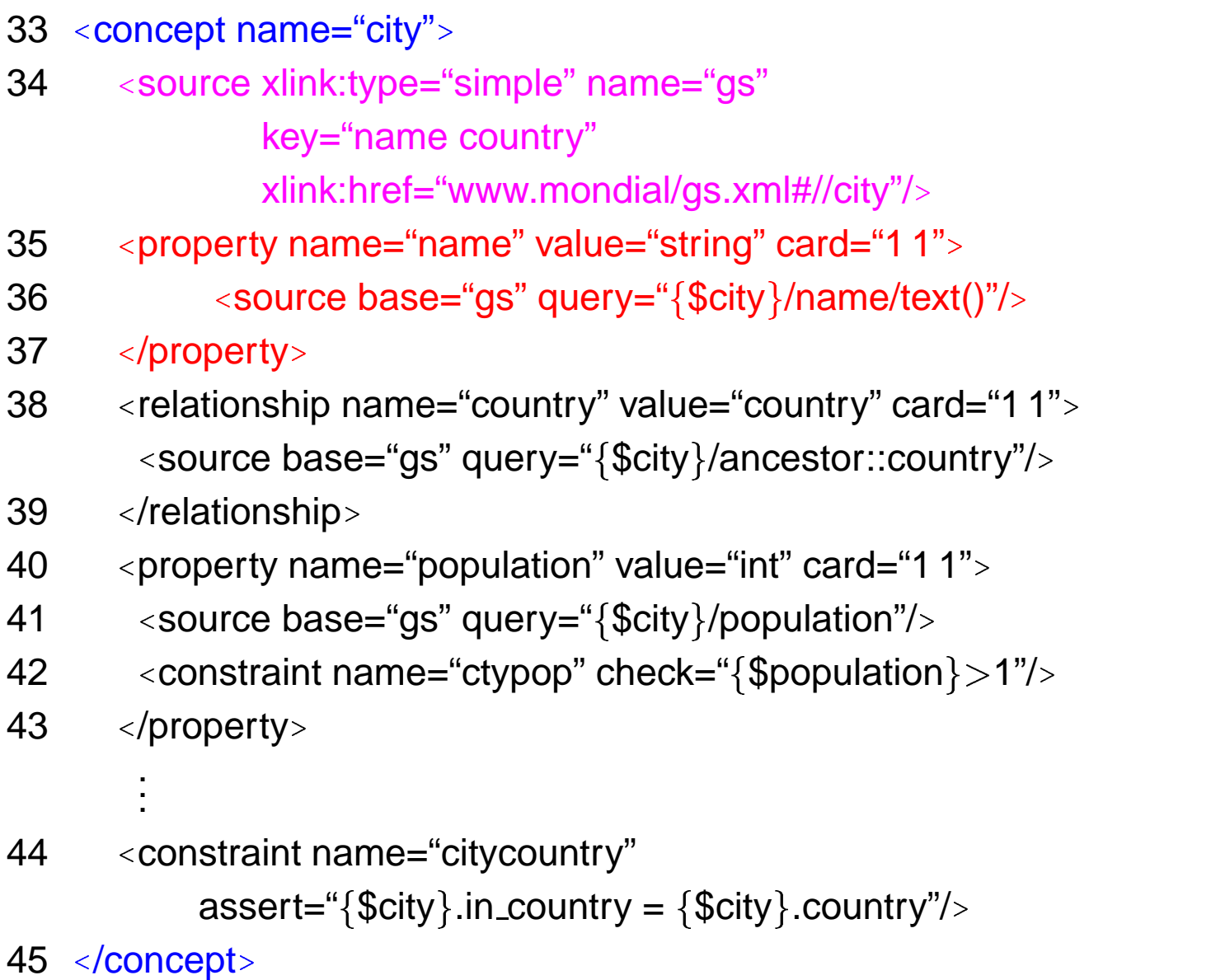

### **AGENTS' REASONING MECHANISM**

#### Internal Data Model

- class hierarchy, nonmonotonic inheritance
- metadata level
- e.g. description logics, or F-Logic

### **QUERYING**

- knowledge base does not give an integration program
- for each object and each of its properties, it is described how it can be obtained.
- The final query is then constructed by putting these subqueries together.

"Select the names of all countries whose capital is a big city".

- & countries: at CIA and at GlobalStatistics
- & population: from the CIA source.
- capital:
	- **–** based on the CIA database (name of the capital),
	- **–** then use the semantic property country.has city.
	- **–** requires to use the equivalent country from the GS source (by using the *name* key) and to retrieve its *city* subelements.

### **QUERYING**

"Select the names of all countries whose capital is a big city".

FOR \$cia country IN document(www.mondial/cia.xml)//country (1,4) LET \$name := \$cia\_country/@name, (7) \$gs country := document(www.mondial/gs.xml) //country[name=\$name] (2,5,8)  $\frac{2}{3}$ cap :=  $\frac{2}{3}$ gs\_country//city [name/text()= \$cia country/@capital] (17,14,7,8) (36) (17) WHERE  $\text{\$cap/population/text()} > 1.000.000$  (40) RETURN {\$name}

### **CONCLUSION AND PERSPECTIVES**

- semantic, integrating level over existing Web information sources, consisting of agents.
- intelligent mediators based on their ontological knowledge and on links that describe where concepts and their properties can be found in the sources.
- approach does not require annotated Web pages.
- agents' knowledge base has an XML representation that allows also to exchange it between agents.
- internal reasoning mechanism

#### **Issues**

• intelligent query reformulation

# **Contents**

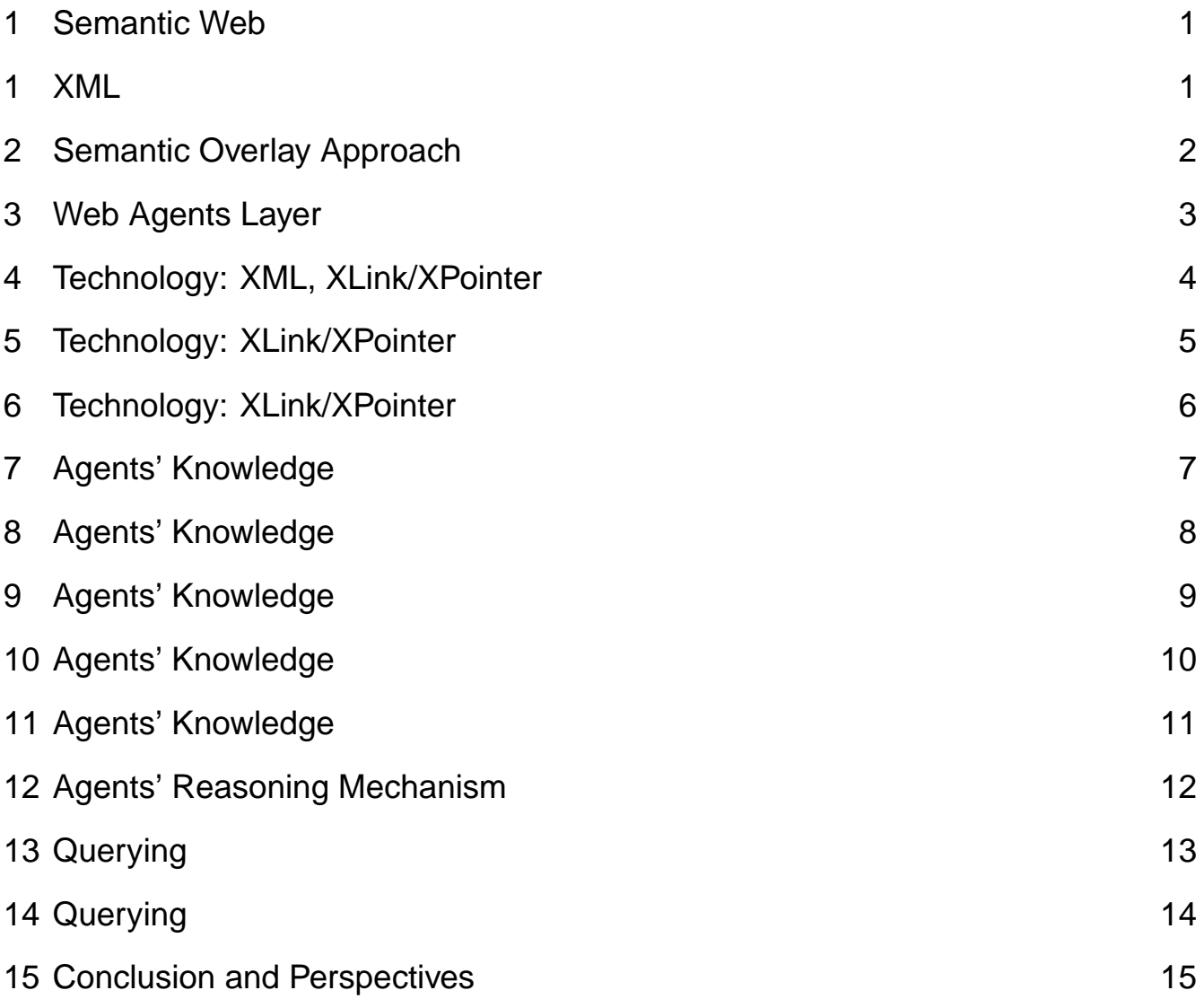